# Электронные технологии в обучении: создание интеллекткарты «Эволюция живой природы»

Автор: Ковтун Марк, 3Б

**COLLEGE COLLEGE COLLEGE COLLEGE** 

#### **Интеллект – карта – это аналитический инструмент, который используют для систематизации материала, формирования логического и алгоритмического мышления.**

#### **Цель работы**

► Научиться работать в программе веб-сервиса Mindmeister, апробировать возможности данного электроннообразовательного ресурса (в дальнейшем ЭОР) в процессе разработки собственной интеллект карты.

#### **Задачи**

- ► Разработать модель ЭОР: структура, компоненты.
- ► Отобрать наполнение для содержания ЭОР.
- ► Реализовать модель инструментами выбранного программного средства (Mindmeister).
- ► Сформулировать идеи методики для работы с ЭОР.

# Зарегистрироваться на сервисе можно двумя способами:

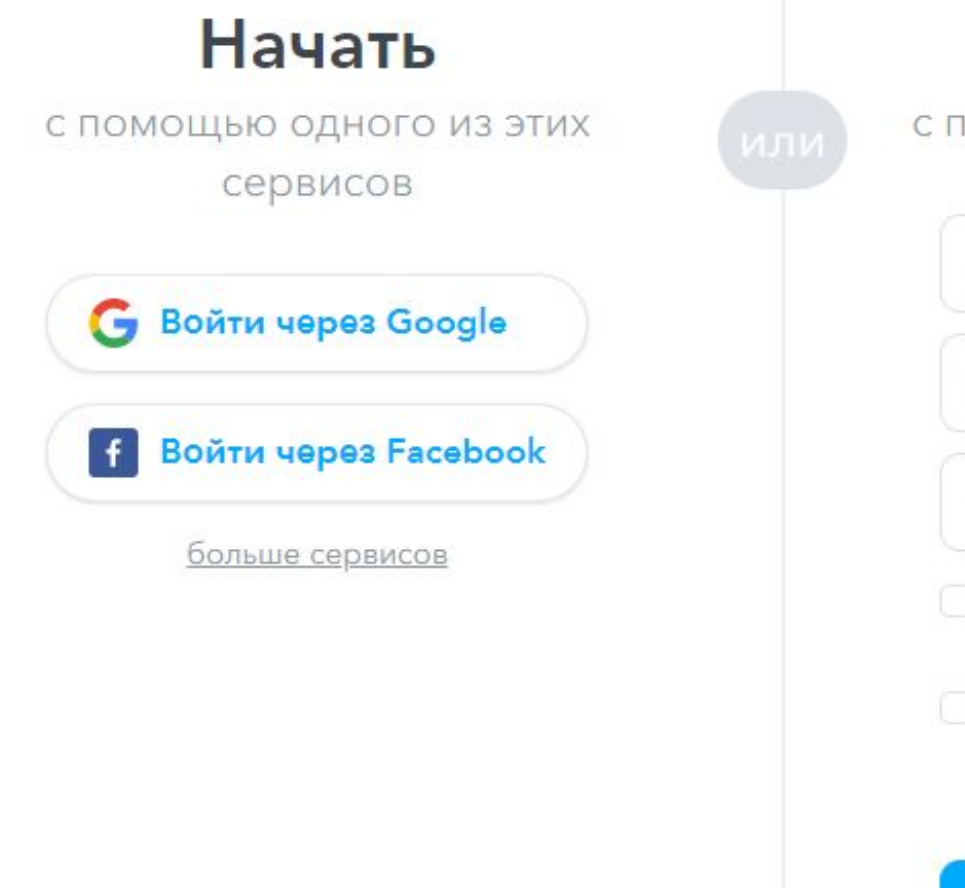

с помощью Вашего email-адреса

호 Имя

Рабочий email

 $\circ$ Пароль

Я согласен с Условиями и Политикой <u>Конфиденциальности</u>

Я согласен получать периодические обновления продуктов, предложения и рекламные акции

Регистрация

- ► В левом нижнем углу всплывают подсказки по созданию новой карты.
	- https://support.mind meister.com/hc/en-us /articles//218493487- Edit-your-map

► Здесь описаны все основы создания новой карты.

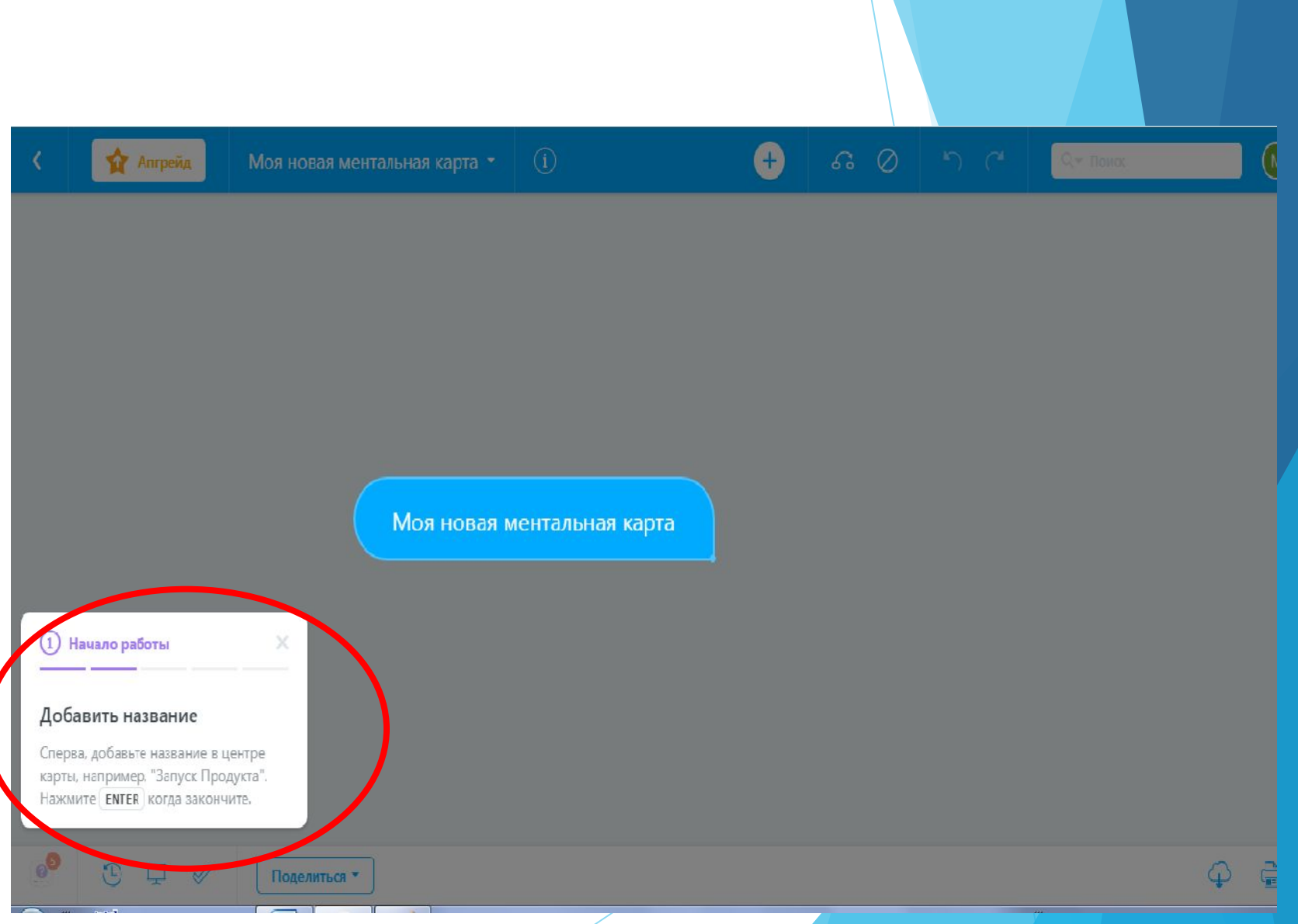

#### *II Этап. Разработка и наполнение ЭОР для изучения темы «Эволюция животного мира»*

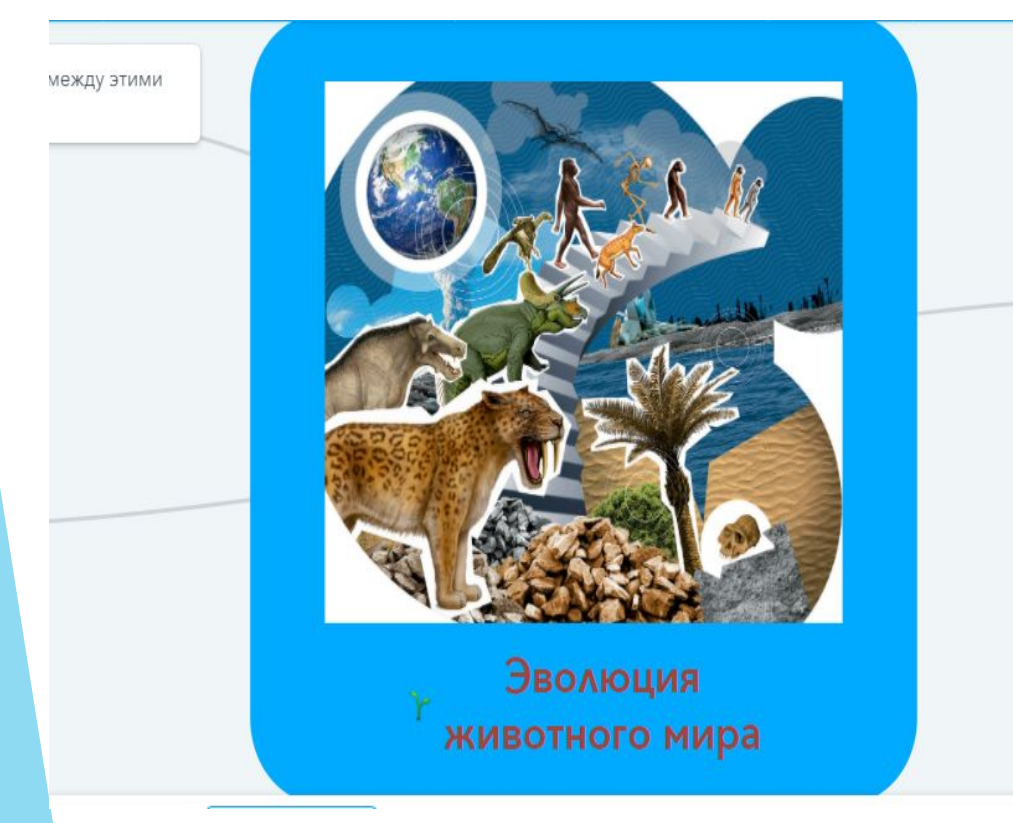

Базовой составляющей хорошей ментальной карты является **центральный образ .**

Изменим название первого блока ментальной карты на **«Эволюция животного мира»**.

Для этого щёлкнем по названию «Моя новая ментальная карта» и напишем новое название. Для того, чтобы сделать новый образ наглядным, вставим картинку.

#### *Добавление идеи в разрабатываемый ЭОР*

Заполнение начнём с системного программного обеспечения

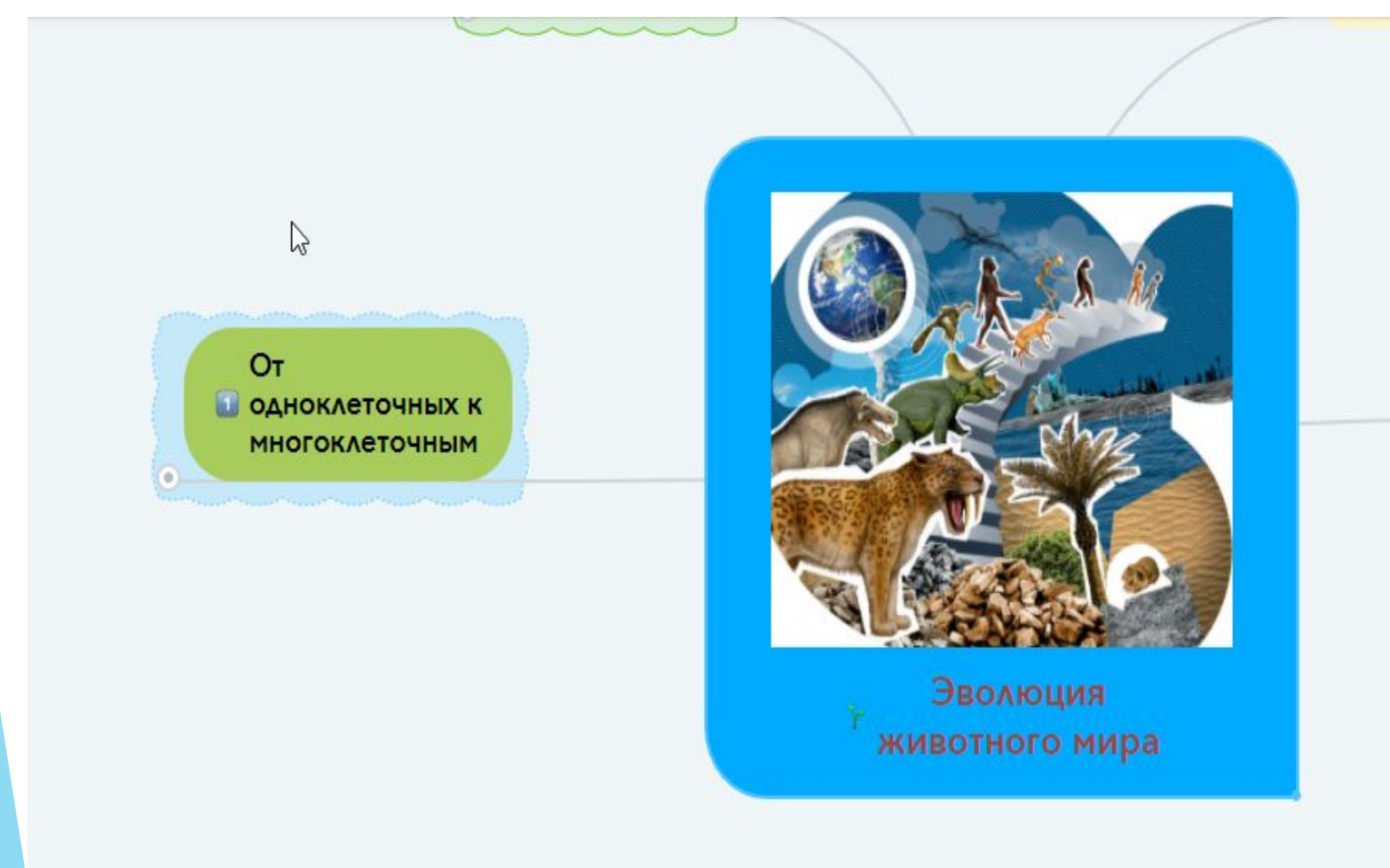

► Нажмём клавишу **«ТаЬ».**  Рядом с центральным образом появился ещё один образ. Назовём его *«От одноклеточных к многоклеточным».*  Обратим внимание, что между этими блоками автоматически появилась линия связи.

## *Добавление веток.*

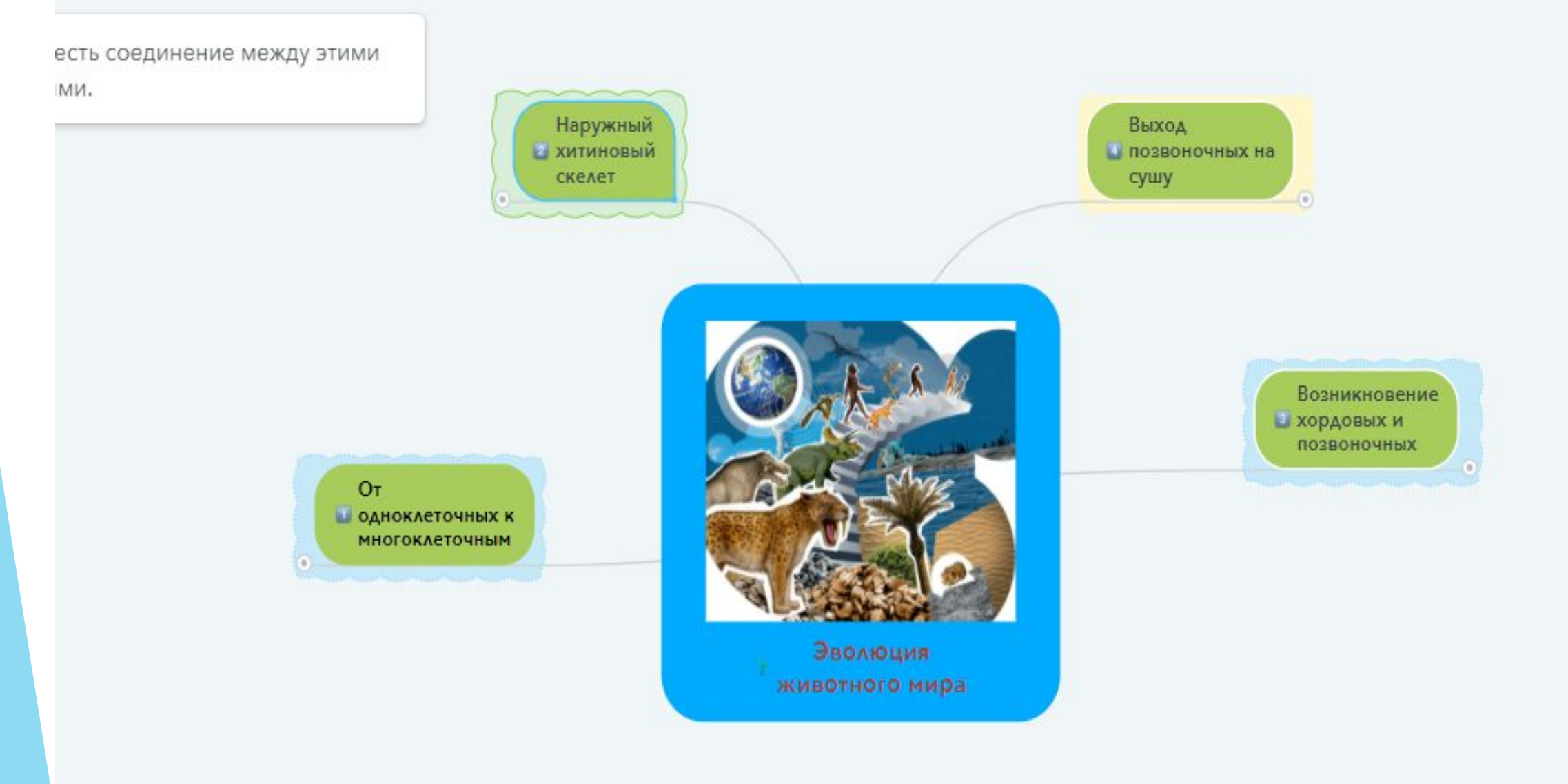

# *Изменение структуры ЭОР*

Каждая из веток будет подразделяться на *группы идей*  (подразделы), состоящие из уточняющих понятий и **элементов структуры**, отражающих название живых организмов, появившихся на том или ином этапе эволюции и обладающих некоторыми общими признаками.

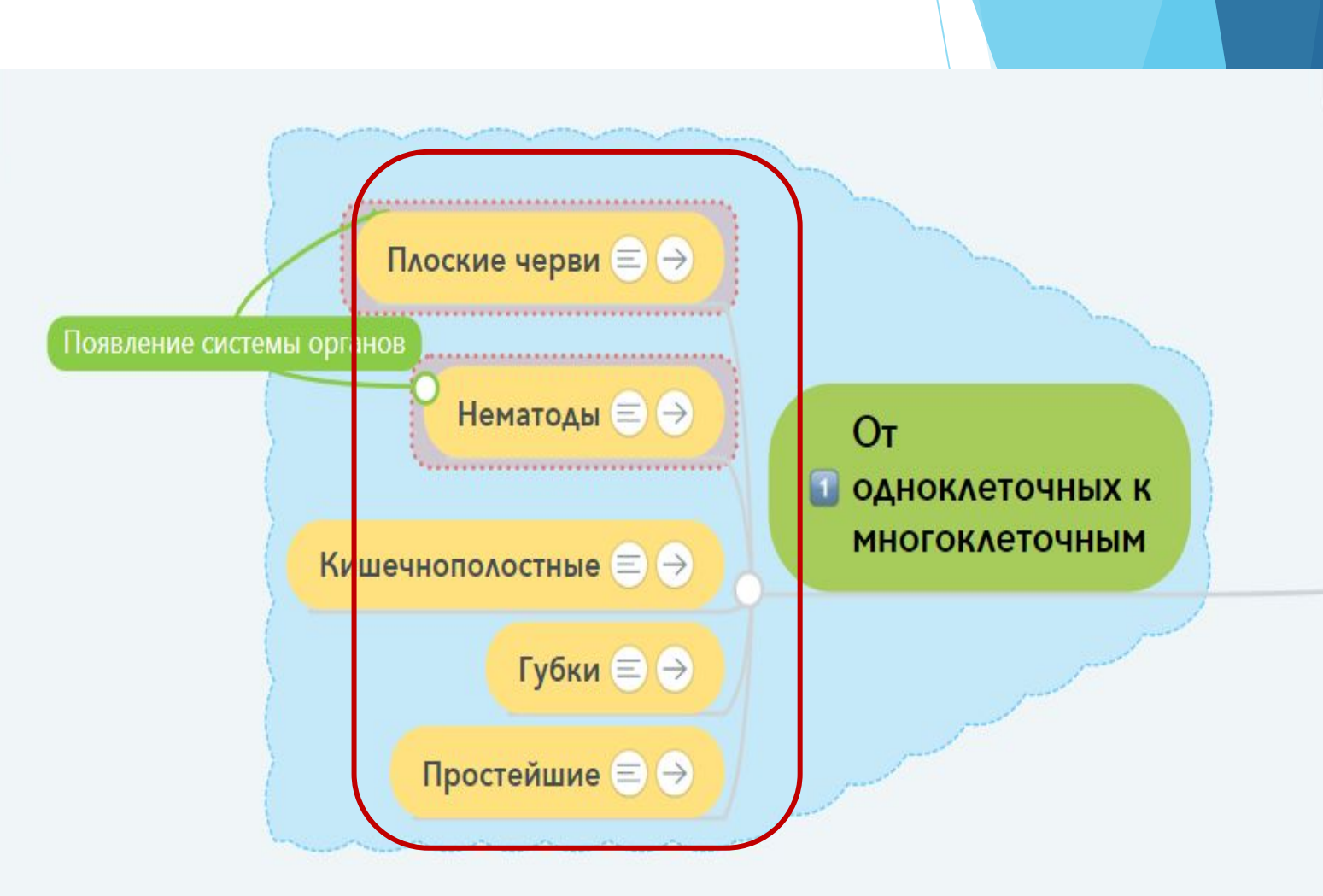

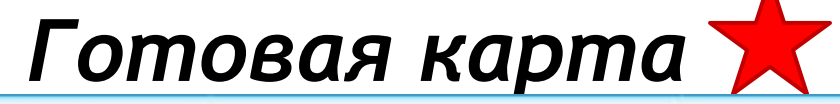

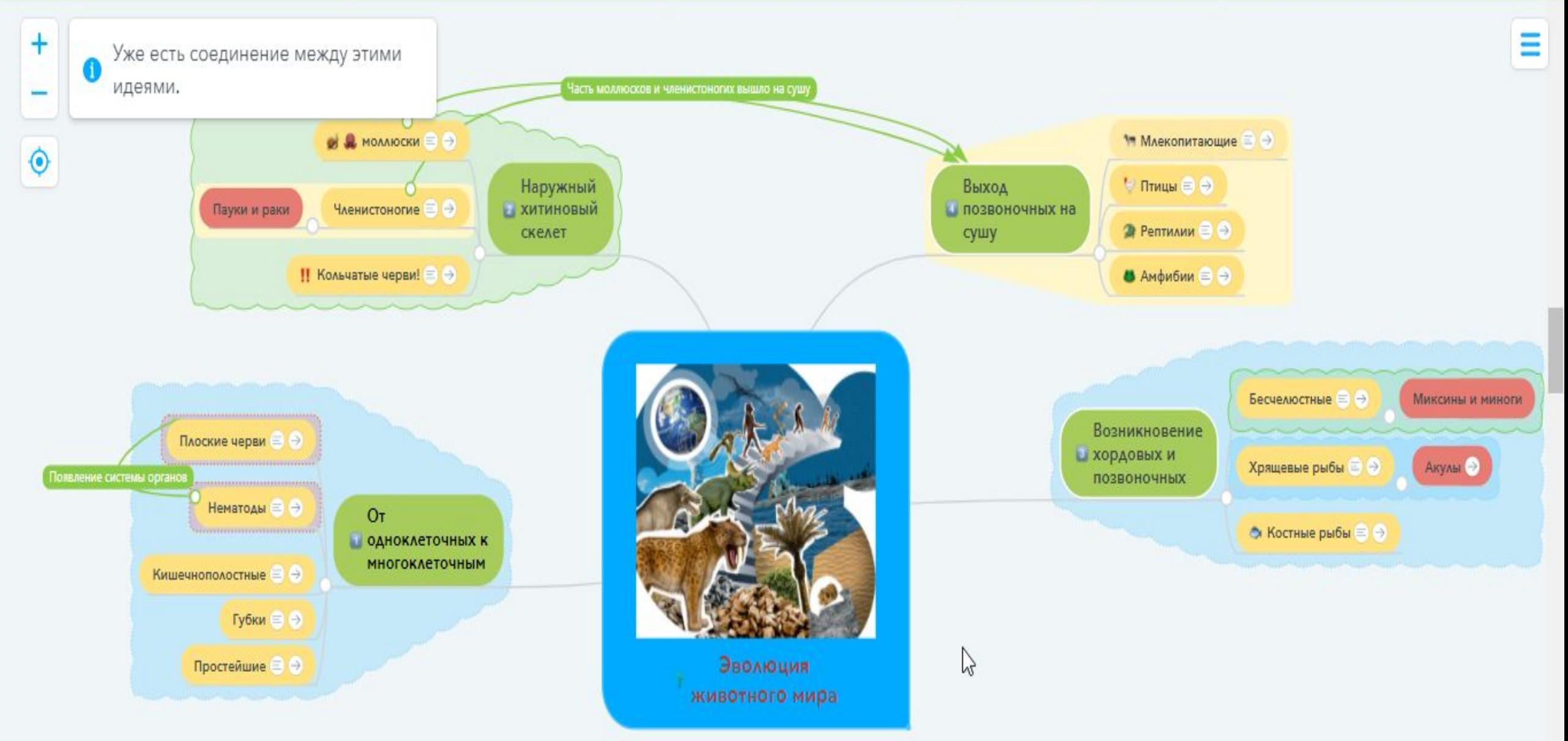

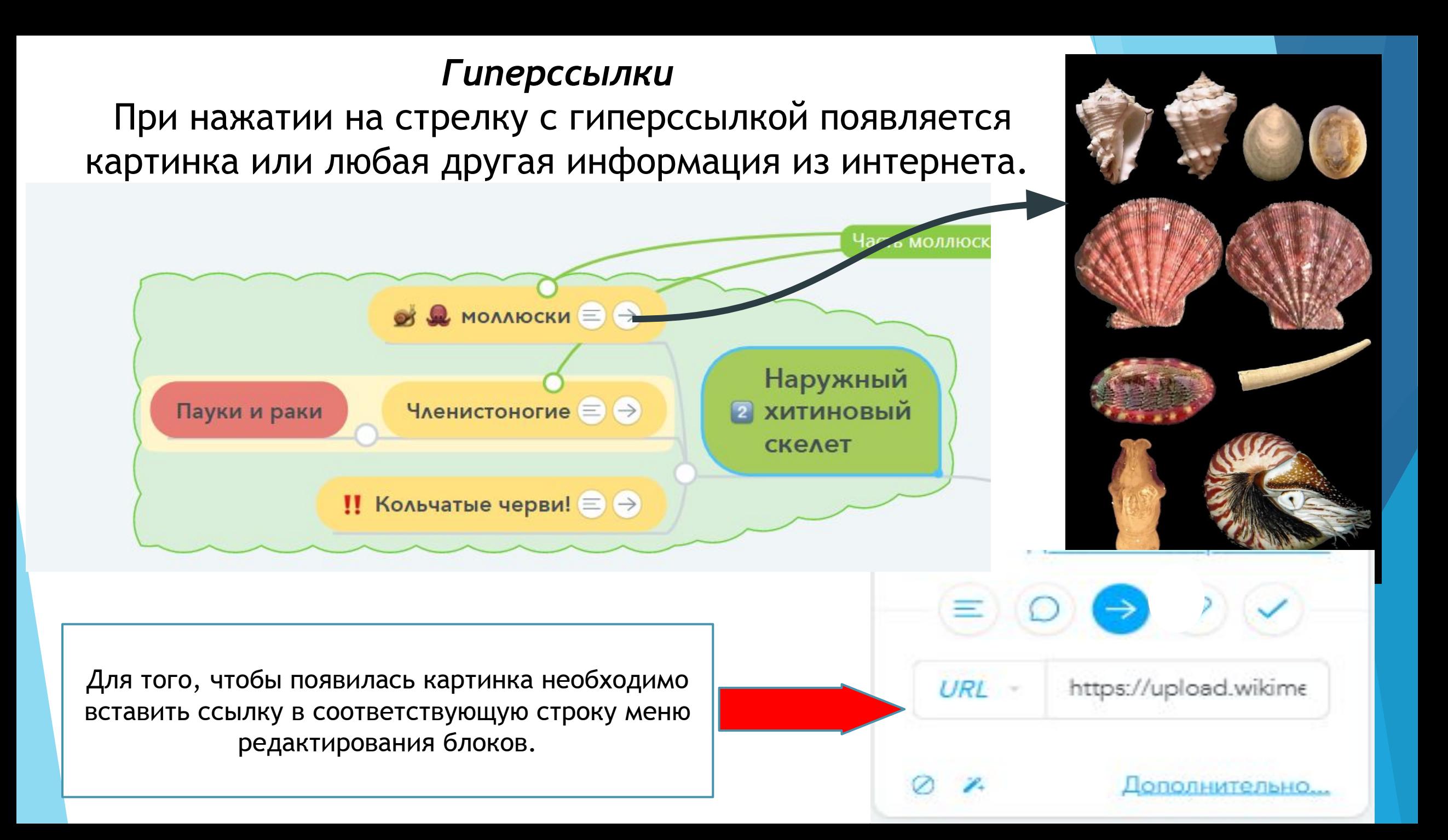

#### *Заметки*

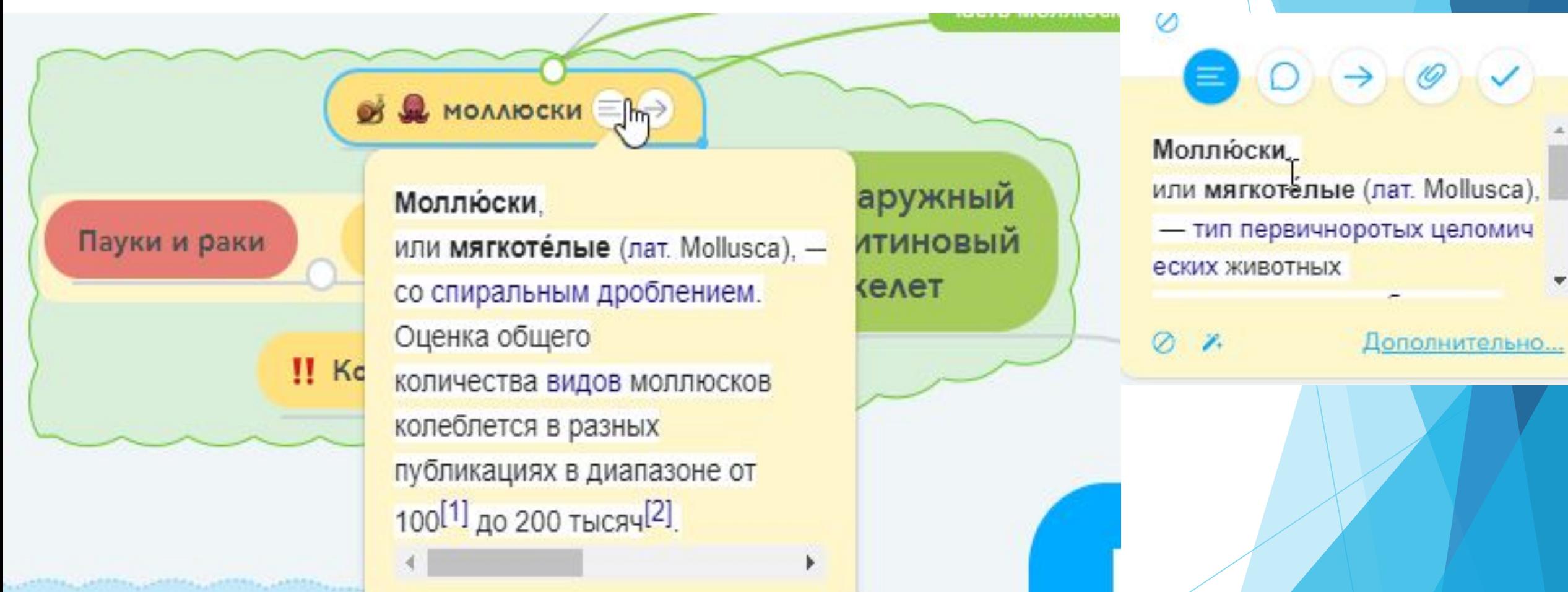

#### *Меню форматирования блоков* Text a По умолчанию асть моллюсков и членистоногих вышло на су Размер Стиль Цвет Шрифт **В Д** МОЛЛЮСКИ Наружный Выход Фон Рамка позвоночных на Пауки и раки **ХИТИНОВЫИ** скелет сушу Het " !! Кольчатые черви! ≡ ! Градиент Цвет Стиль Толщина Плоские черви ■ → Появление системы органов Нематоль

Настроим всю ветку «Эволюция животного мира» в выбранных цветах. Группы идей первого уровня: выделены **зелёным** цветом. Узлы второго уровня, на которые распадаются основные ветви – **жёлтым,** Узлы третьего уровня **- красным**. Узлы первого и второго уровня объединены в облако. Элементы соединены дополнительной связью.

## **Заключение**

**Работа с содержанием и структурирование информации из учебной литературы в процессе работы над картой позволили:**

 **структурно осмыслить основные эволюционные изменения животного мира.**

**Они связанны с развитием таких признаков как: появление многоклеточности, формирование наружного хитинового скелета, внутреннего скелета, системы органов, в, частности, центральной нервной системы и др. Также с изменением среды обитания!**

 **выделить основные виды и группы организмов и установить сходство и различие их признаков на разных этапах эволюции.** 

#### **Преимущества применения интеллект-карт**

- ► Применение разработанного ресурса предлагается в ходе проведения уроков при изучении соответствующей темы.
- ► Увеличение объема информации в наглядности.
- ► Систематическое представление изучаемого на уроке материала.
- ► Создание целостного визуального образа.
- ► За счёт использования медиа-контента подключаются различные каналы восприятия информации (одновременно слуховые и зрительные)
- ► За счёт целостности образа в сознании формируется логически замкнутая цепочка понятий по изучаемой теме.
- ► Повышается активность в образовательном процессе в условиях дистанционного обучения.
- ► Как считают исследователи применение ЭОР на практике подтвердило, что качество знаний значительно повышается (примерно на 20%).
- ► построенную карту нельзя считать законченной, необходимо думать над ней, или вернуться к ней в рамках другой темы.

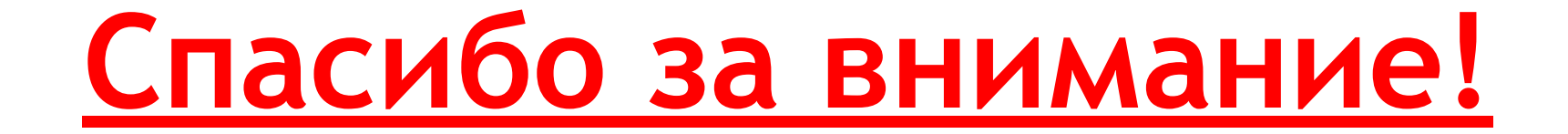